**4. Plan wynikowy**<br>Wymagania zamieszczone w planie wynikowym zostały dostosowane do poszczególnych jednostek lekcyjnych i mają na celu ułatwienie planowania lekcji i oceniania<br>uczniów. Są one propozycją, którą każdy nauczy

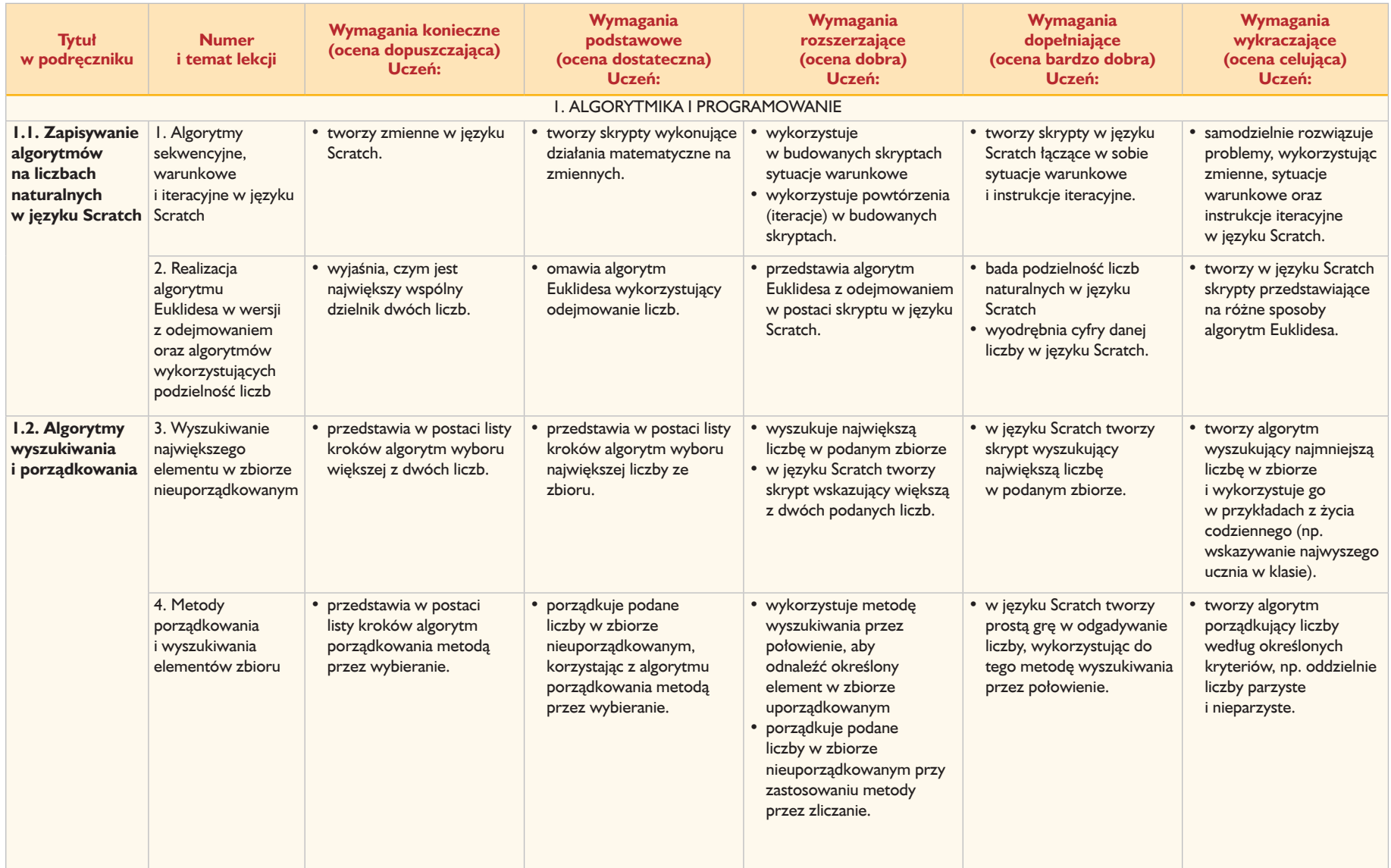

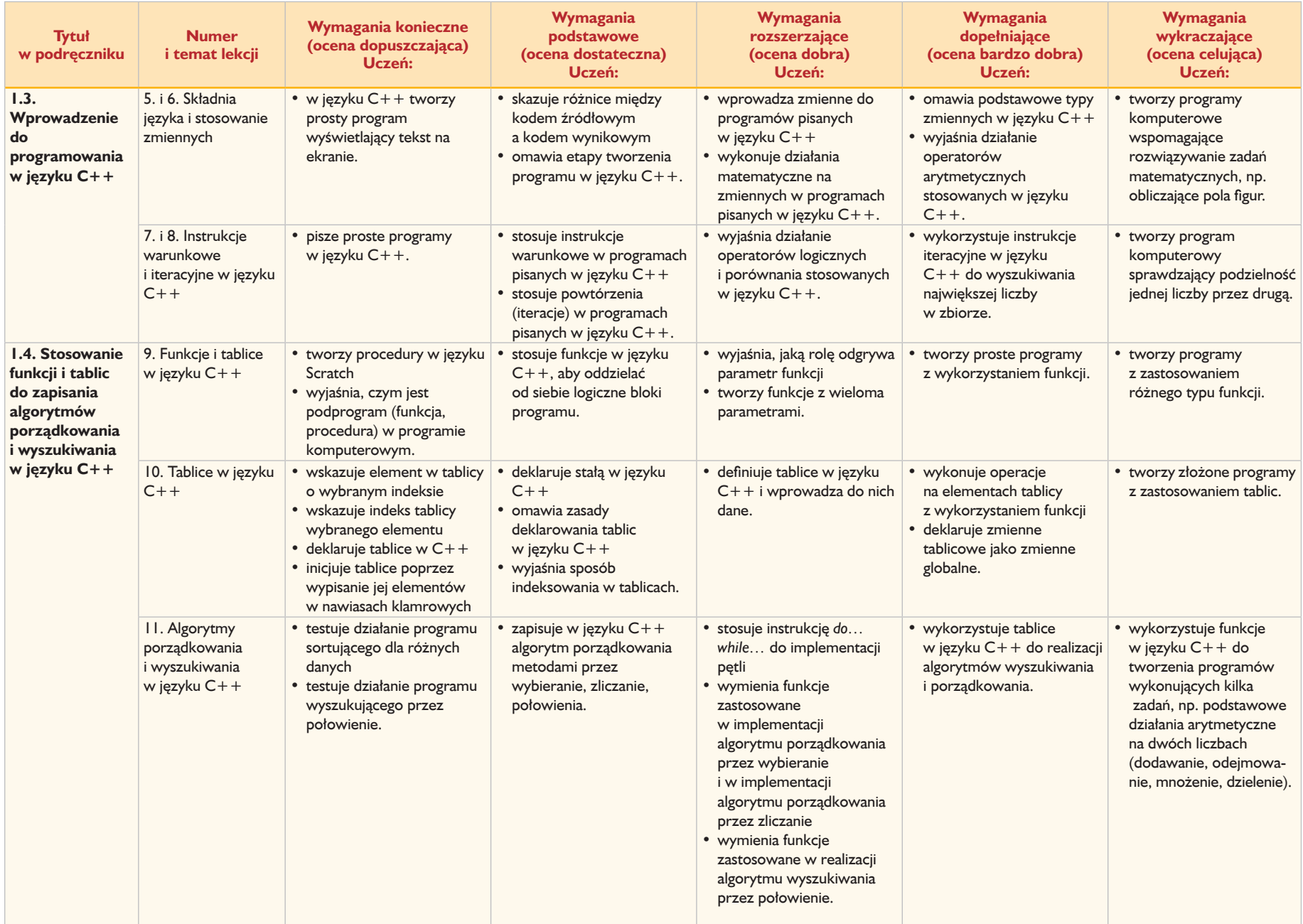

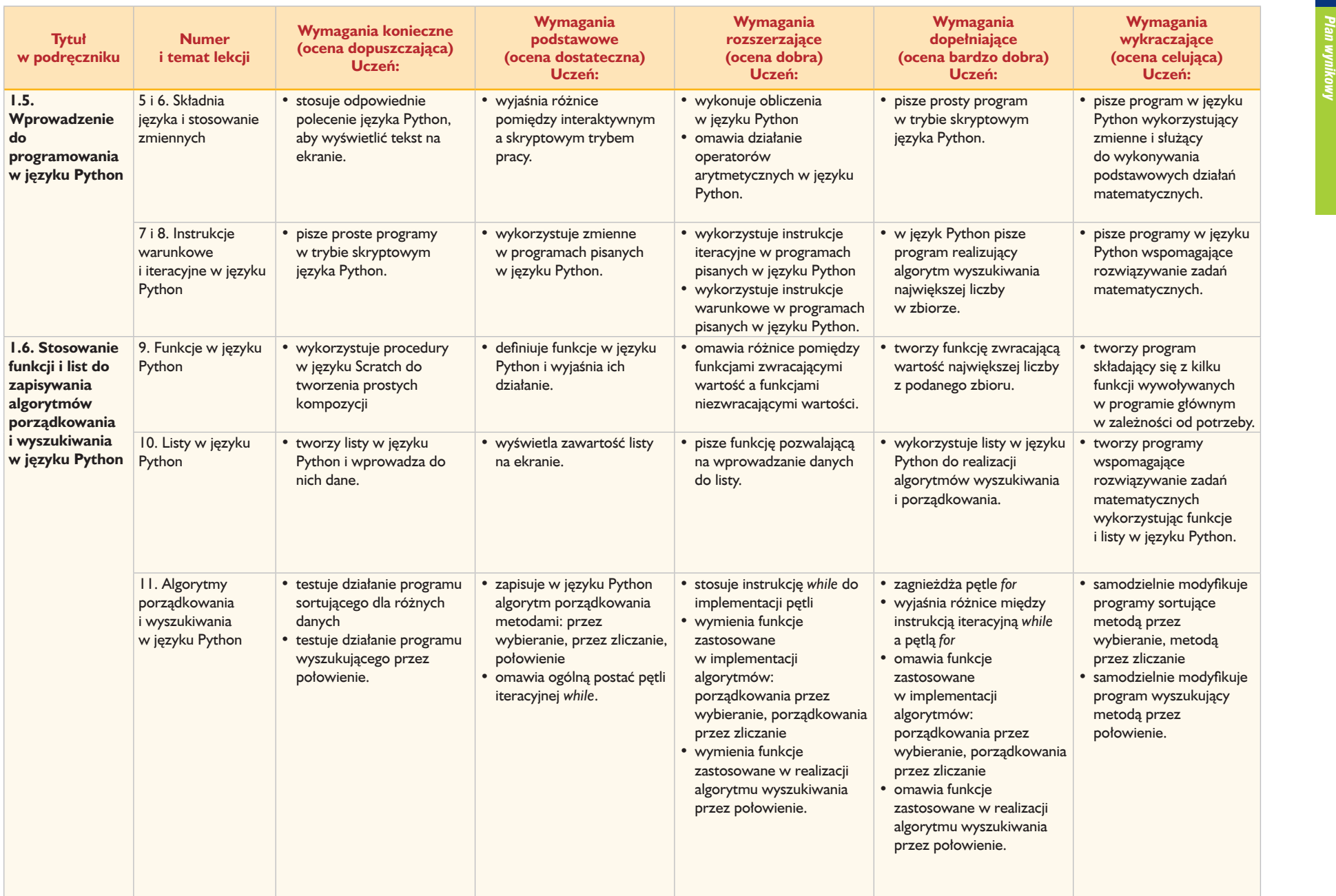

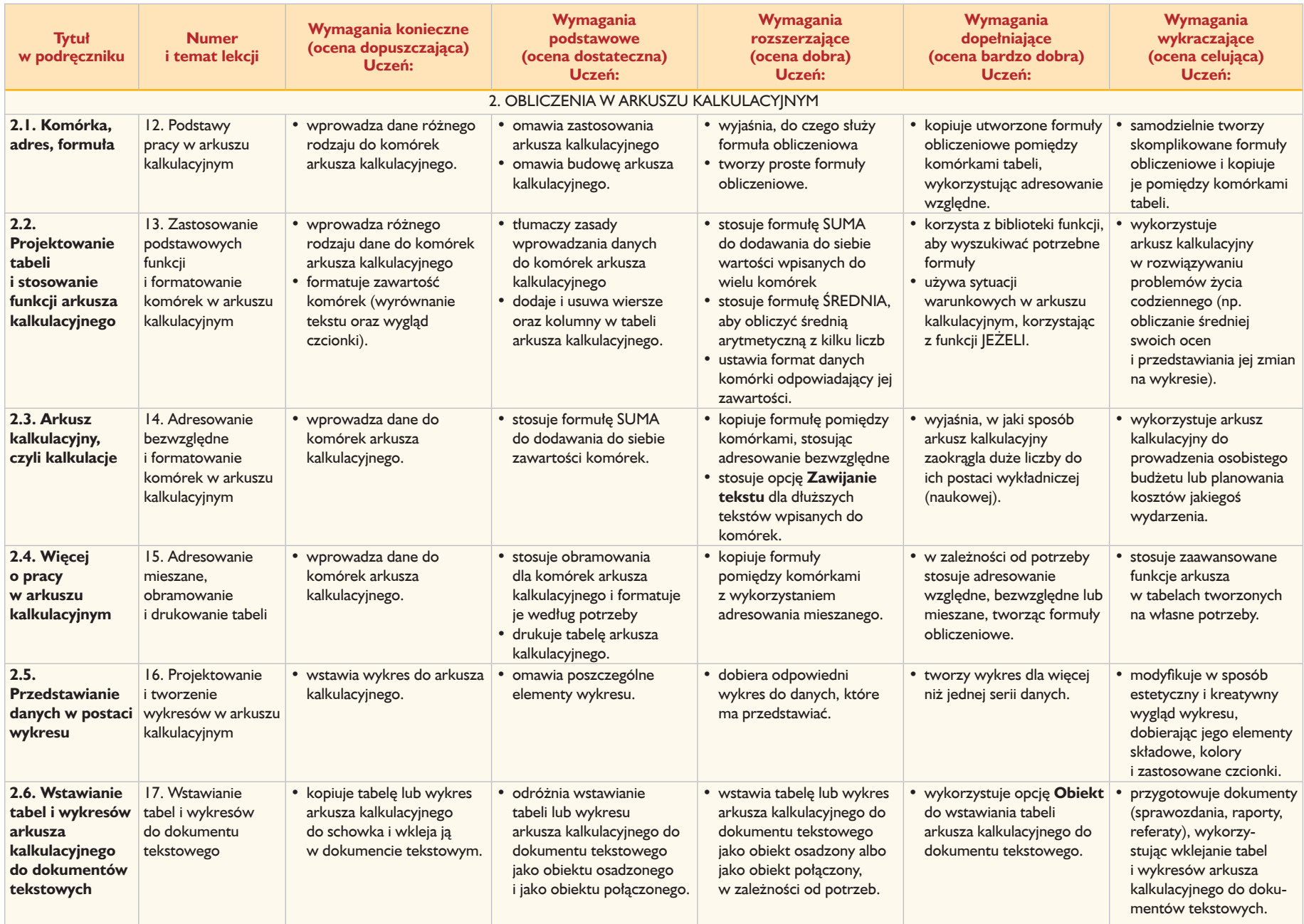

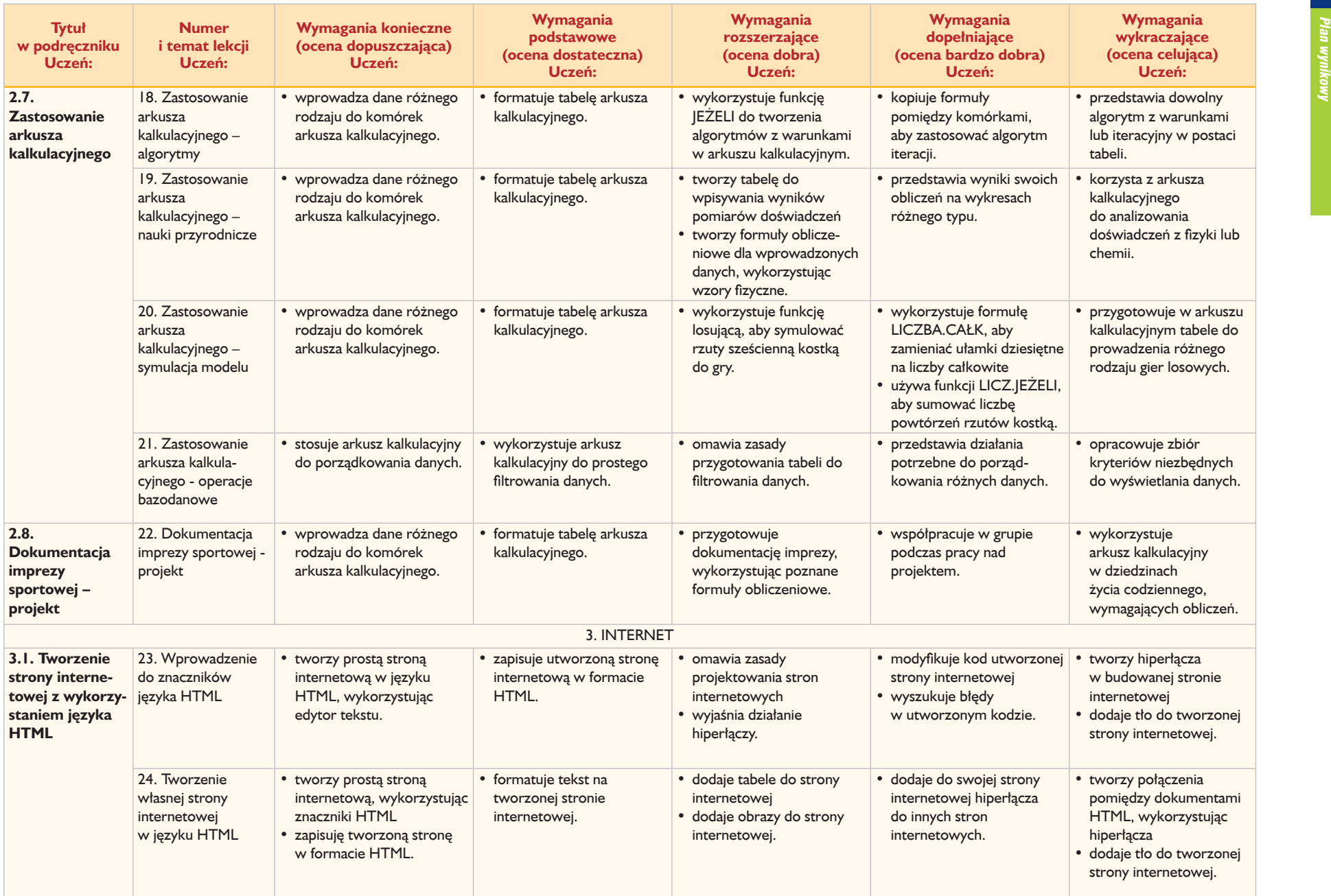

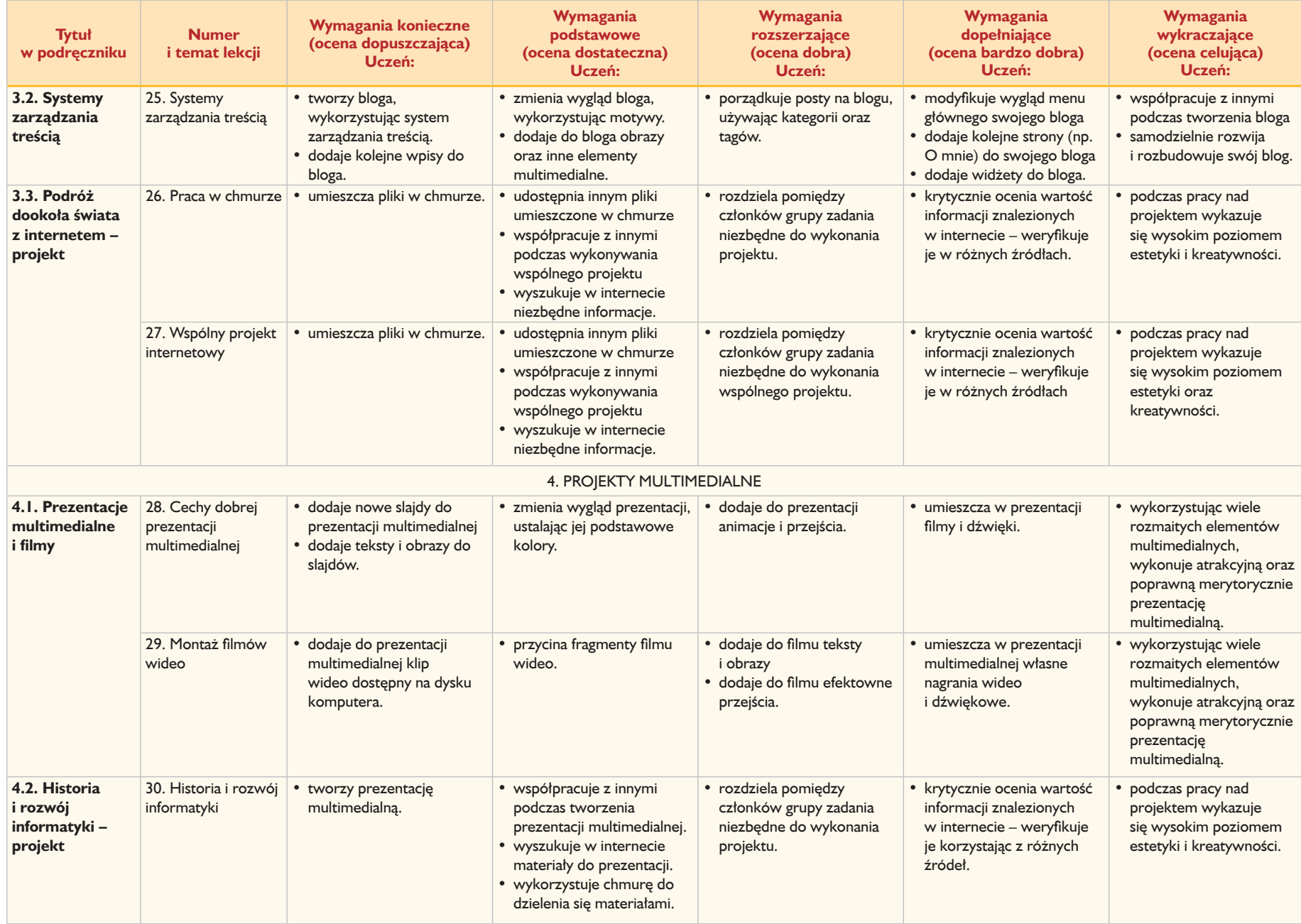